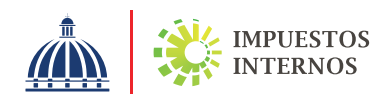

## PASO A PASO DE USO DEL FACTURADOR GRATUITO DE FACTURACIÓN ELECTRÓNICA (FE) - DGII

El Facturador Gratuito de FE es una herramienta que permite emitir y recibir e-CF, conforme al modelo operativo de Facturación Electrónica establecido en República Dominicana, el cual es proporcionado por Impuestos Internos de manera gratuita a aquellos contribuyentes que deseen facturar electrónicamente, operando desde su computador con servicios de internet, en especial a Personas Físicas y Mipymes, que no posean ningún sistema para estos fines.

## Pasos de uso del Facturador Gratuito de FE:

Acceder al enlace:<br>https://fg.dgii.gov.do/ecf/PortalFG/login

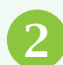

Digitar "RNC Empresa", "RNC/Cédula Delegado" y la "Contraseña", luego pulsar el botón "Acceder".

Verificar y actualizar los datos de su "Perfil".

- Dar clic en "Emitir e-CF", o en la primera opción llamada Emitir Comprobante Fiscal Electrónico (e-CF): "Generar e-CF aquí", donde se habilitarán todos los campos correspondientes al tipo de e-CF seleccionado. 4
- Luego de haber completado los referidos campos, dar clic en "Generar y Mostrar", se presentará una ventana emergente para visualizar el borrador de la Representación Impresa y el e-CF en formato XML. 5

Confirmado que todo esté correcto, dar clic en "Firmar y Enviar", luego seleccionar su Certificado Digital previamente descargado en su PC, colocar su Clave Privada del Certificado y dar clic en el botón "Firmar". Se asignará de manera automática el siguiente e-NCF que encuentre disponible, correspondiente a su RNC/Cédula.

7

6

Dar clic en "Aceptar", para permitir el envío a DGII para su validación. De inmediato, se mostrará la pantalla de la sección de "Consultas", permitiendo la verificación del estado del e-CF en DGII y sus especificaciones.

Los e-CF emitidos y recibidos a través del Facturador Gratuito podrán ser descargados por el contribuyente y estarán disponibles en esta herramienta por un período de hasta (2) años. Es deber de los contribuyentes conservar las informaciones relacionadas a sus operaciones y actividades por sus propios medios (Art. 50 del Código Tributario).

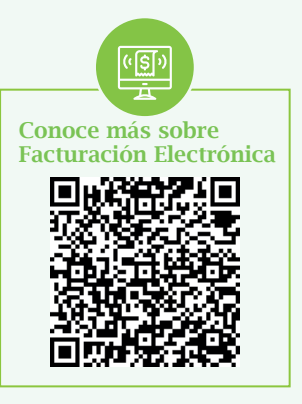

## dgii.gov.do

## Facturación Electrónica

Centro de Contacto: (809) 689-3444, opción 4 Contacto Directo: (809) 287-2009 Correo: facturacionelectronica@dgii.gov.do

En el portal web DGII - Comunidad de Ayuda, categoría "Facturación Electrónica".

IMPUESTOS INTERNOS Agosto 2023 Publicación informativa sin validez legal

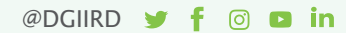